# **Year 8** | Topic 4 | **Computer Science** | PowerPoint and E-safety

#### Summary

Behaviours such as altering computer data without permission, hacking, cyberbullying and trolling are considered unethical and harmful in relation to computer systems.

Stay safe from phishing by deleting unknown email immediately. Do not follow any links contained in the email. Instead, go to the website directly, and try to log in there.

There are a number of ways to protect against malware: install antivirus software and use firewall. Show caution by not opening emails from senders who you do not recognise and not installing programs downloaded illegally.

The easiest way to stay safe online is to stay in control of personal information given out.

Phishing

#### Email is short for 'electronic mail'

## Advantages of using email

- Can send to multiple recipients at once
- Can send attachments
- Sent instantly at any time
- Can request a receipt that the email has been read
- Can send and receive email from any web enabled device

#### **Disadvantages**

Insert Slide Insert Master Layout

Edit Master

- Spam Viruses
- Need an Internet connection

O'R

Click to edit Mazer title stule

Chall be will having little and

 Your message can only be read when the recipient next logs in and checks their mail

### Staying safe online

#### Never disclose

your name telephone number address or school

Never accept someone as a 'friend' on social media simply because they claim to know another friend of yours. Always be cautious about what you say online.

Never agree to meet anyone in person that you've only known online. If somebody does start sending you messages that offend or upset you, tell an adult that you trust.

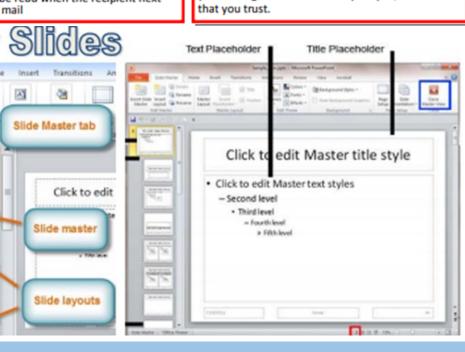

| 3                                                                                                    | Ci                |   |     |          |
|----------------------------------------------------------------------------------------------------|-------------------|---|-----|----------|
| Africa of passes                                                                                                    | wonin             | - |     | Су       |
|                                                                                                    |                   |   | b   | ul       |
|                                                                                                    |                   |   |     |          |
| -                                                                                                    | Color/Grayscale   |   |     | Н        |
| 10000                                                                                                    |                   |   |     | lal      |
| 1                                                                                                    | Zoom              |   | P   | his      |
|                                                                                                    |                   |   |     | Tı       |
| L                                                                                                    | 2                 |   | Tr  |          |
| 40                                                                                                    | MOLIC             |   | An  |          |
|                                                                                                    | -                 | S | lid |          |
| Transition of                                                                                                    | Master Views      |   |     | /p       |
| 1                                                                                                    | Mast              | P | la  | ce       |
|                                                                                                    | -   '             | 0 | n   | S        |
| 1                                                                                                    | c Ma              | • |     | re<br>et |
| in the state of the state of th | resentation views | • | R   | er       |
| 0                                                                                                    | Piese             |   | u   | se       |
|                                                                                                    |                   |   |     |          |
|                                                                                                    |                   |   |     |          |

| E-safety                                                          | Attachment   | A file that is sent with an email        |  |
|-------------------------------------------------------------------|--------------|------------------------------------------|--|
| _ 5051                                                            | Anti-virus   | Software installed onto a computer to    |  |
| Find slide master                                                 |              | scan it for malware. If found the soft-  |  |
|                                                                   |              | ware can remove it before it does any    |  |
| Search<br>rrange All<br>ascade<br>flove Split                     |              | damage.                                  |  |
| A Search Arrange Al Cascade Anove Split                           | Cyber-       | Sending offensive message, posting       |  |
|                                                                   | bullying     | lies or insults on social media, includ- |  |
| P New Window                                                      |              | ing sharing embarrassing videos or       |  |
| Heb Heb                                                           |              | photos online.                           |  |
| - fe                                                              | Hack         | Gaining unauthorised access to a com-    |  |
| ding<br>d Wh                                                      |              | puter or account                         |  |
| Recording Color Grayscale Black and White Color/Grayscale         | Malware      | Malicious software created to damage     |  |
| Recolorized Black Colorife                                        |              | or gain illegal access to computer sys-  |  |
| View V                                                            |              | tems                                     |  |
| √ Vi<br>C Vindow                                                  | Phishing     | Trying to trick someone into giving      |  |
| - o                                                               |              | information over an email.               |  |
| Review  Zoom  Zoor                                                | Troll        | A name for a person who posts offen-     |  |
|                                                                   |              | sive messages online.                    |  |
| Show                                                              | Transition   | A special effect that can be added       |  |
| - g                                                               |              | when switching between slides            |  |
| S Sli<br>Ruler<br>Gridlines<br>Guides<br>Show                     | Animation    | A special effect that can be added to    |  |
| ons<br>Ru<br>Gri                                                  |              | each individual object on a slide.       |  |
| Animations  Animations  tres  ster                                | Slide Master | A template design that appears on        |  |
|                                                                   |              | every slide                              |  |
| ew. r                                                             | Hyperlink    | A clickable object to take you to a      |  |
| Transitions  Geometry  Geometry  Geometry  Geometry  Master Views |              | different slide or a website             |  |
| Transi                                                            | Place holder | A set space where an object (text or     |  |
| Slide Maste                                                       |              | image) can be placed                     |  |
| ng e                                                              | On Clists    |                                          |  |

### lide master

- eate your background colour/ design
- up your font sizes and styles, including colour
- move and change the layouts that you want to

# IT skills and Issues